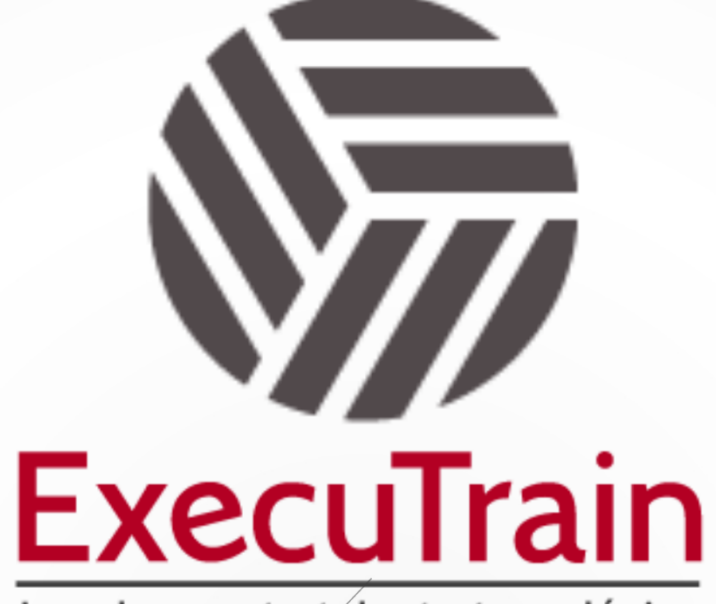

Impulsamos tu talento tecnológico

 $\bullet$ 

 $\bullet$ 

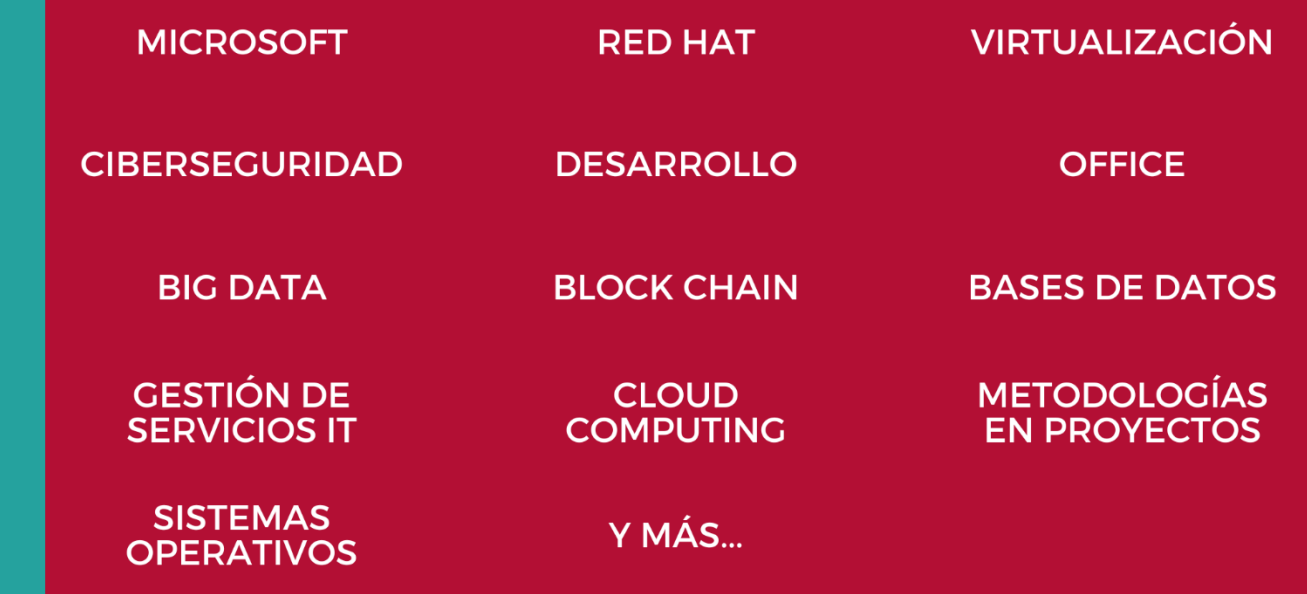

## www.executrain.com.mx

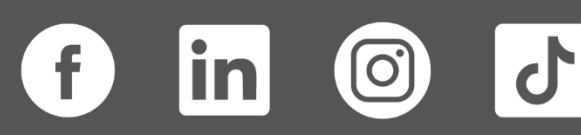

# **¿Por qué ExecuTrain?**

ExecuTrain es un proveedor de entrenamiento corporativo a nivel internacional y líder mundial en la capacitación empresarial. Contamos con más de 30 años de Experiencia y con más de 75 mil personas capacitadas a nivel Nacional.

Te guiamos en la definición de tus requerimientos de capacitación, en las diferentes etapas:

- ✓ Detección de necesidades, evaluación de conocimientos, plan de capacitación y seguimiento posterior para elegir el plan de capacitación como tú lo necesitas.
- ✓ El **más amplio catálogo de cursos**, desde un nivel básico hasta los niveles de conocimientos más especializados.
- ✓ En ExecuTrain el material y la **metodología están diseñados por expertos en aprendizaje humano**. Lo que te garantiza un mejor conocimiento en menor tiempo.
- ✓ Tú puedes confiar y estar seguro del aprendizaje porque nuestro **staff de instructores es de primer nivel**, algunos de los cuales son consultores en reconocidas empresas.
- ✓ No pierdas tu tiempo, los cursos están diseñados para un aprendizaje práctico.

**Nuestro compromiso es que tú aprendas, si no quedas satisfecho con los resultados del programa, podrás volver a tomar los cursos hasta tu entera satisfacción o la devolución de tu dinero**.

## **Modalidad de Servicio**

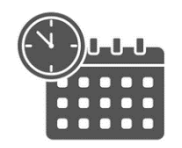

Cursos en Fecha Calendario

Súmate a nuestros grupos en fechas públicas.

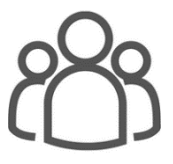

Cursos Privados

On site, en nuestras instalaciones o en línea con instructor en vivo.

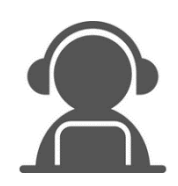

#### Autoestudio con soporte de instructor

Cursos en modalidad autoestudio, con acceso 24/7 a la plataforma de estudio, con soporte de instructor y foros de ayuda

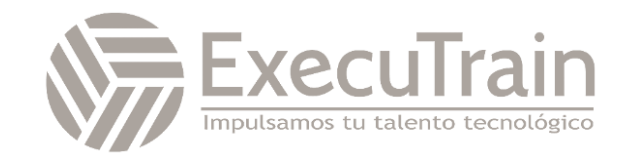

### **MB-800 / Microsoft Dynamics 365 Business Central Functional Consultant**

Dynamics 365 Business Central es una aplicación diseñada y optimizada para pequeñas y medianas empresas que han superado sus aplicaciones empresariales básicas. Las empresas en crecimiento suelen superar sus sistemas básicos de software de contabilidad o de planificación de recursos empresariales (ERP) heredados que no pueden controlar el aumento del inventario y las transacciones, carecen de integración con otros sistemas de línea de negocio y tienen limitaciones en la generación de informes. Las empresas también se enfrentan a la logística de proporcionar servicios que tengan más escalabilidad, mayor movilidad y disponibilidad en la nube. Con Business Central, puede administrar sus finanzas, automatizar y proteger la cadena de suministro, vender de forma más inteligente, mejorar el rendimiento del proyecto y del servicio al cliente, y optimizar sus operaciones.

### **Perfil del Público**

Los candidatos a este examen son consultores funcionales que implementan procesos de configuración de aplicaciones centrales para pequeñas y medianas empresas. Implementan y configuran Microsoft Dynamics 365 Business Central, incluida la configuración de la funcionalidad y los módulos principales, y la migración de datos a Business Central. Los candidatos configuran la aplicación en colaboración con el equipo de implementación para proporcionar a la empresa capacidad de administración y facilidad de uso. Es posible que configuren centros de roles, incluida la adaptación de conclusiones, señales, mosaicos de acción, informes, gráficos, y amplían Business Central mediante componentes de Power Platform. Los candidatos han aplicado el conocimiento para satisfacer las necesidades empresariales mediante Business Central, incluida la comprensión básica de la gestión financiera, las ventas, las compras y el inventario. Los candidatos para este examen generalmente se especializan en uno o más conjuntos de funciones de Business Central. Entienden el papel de Business Central en relación con los conjuntos de aplicaciones de Microsoft 365 y Dynamics 365.

**Rol de trabajo: Consultor Funcional Preparación para el examen: MB-800**

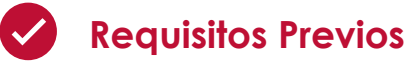

Un consultor funcional básico de Dynamics 365 Business Central debe haber aplicado el conocimiento de Business Central y comprender la terminología del sector, las prioridades, los estándares, las metodologías y los procedimientos recomendados. El consultor debe tener conocimientos prácticos de cómo satisfacer las necesidades empresariales mediante Dynamics 365 Business Central, incluido el conocimiento básico de la administración financiera, las ventas, las compras y el inventario. Los conocimientos del consultor deben incluir una comprensión completa del rol de la aplicación Business Central en relación con los conjuntos de aplicaciones de Microsoft 365 y Dynamics 365.

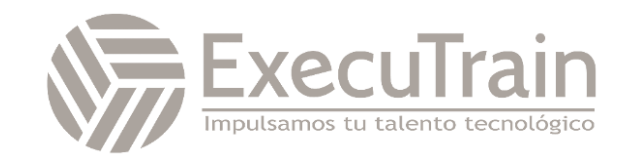

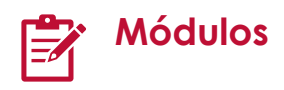

#### **Iniciar la prueba gratuita de Dynamics 365 Business Central**

¿Desea probar, explorar y evaluar Business Central? ¿Necesita una prueba de Business Central para facilitar su proceso de aprendizaje? Este módulo proporciona información acerca de cómo configurar una versión de prueba gratuita de Business Central. Además, este módulo explica cómo crear su cuenta de Business Central, cómo usar una base de datos de demostración, cómo iniciar una prueba con sus propios datos y cómo suscribir su organización.

#### Objetivos de aprendizaje

Al finalizar este módulo, podrá hacer lo siguiente:

- Crear una cuenta de Business Central.
- Iniciar sesión en Business Central.
- Usar una base de datos de demostración.
- Iniciar una prueba con sus propios datos.
- Ampliar su prueba y suscribirse o cancelar la suscripción de su organización en Business Central.

#### **Presentación de Microsoft Dynamics 365 Business Central**

Microsoft Dynamics 365 Business Central es una aplicación creada y optimizada para pequeñas y medianas empresas, orientada a las empresas a las que sus aplicaciones empresariales de nivel básico se les han quedado pequeñas o que sustituyen sistemas heredados obsoletos y necesita una solución integral para las finanzas, las ventas, el servicio y las operaciones. Este módulo presenta Business Central como una solución empresarial integral en la nube.

Objetivos de aprendizaje

Al finalizar este módulo, podrá hacer lo siguiente:

- Comprender por qué Business Central es una solución empresarial integral en la nube.
- Explorar las funcionalidades esenciales de Business Central examinando áreas de aplicación.

#### **Personalizar Microsoft Dynamics 365 Business Central**

Business Central es una plataforma de negocio moderna que se puede ampliar y personalizar para que se adapte a sus necesidades específicas con poco o ningún desarrollo de código. Este módulo le mostrará algunas de las posibilidades disponibles para adaptar su solución a las necesidades de su cliente.

Objetivos de aprendizaje

Al finalizar este módulo, podrá hacer lo siguiente:

- Comprender la arquitectura técnica general de Business Central.
- Conocer las opciones disponibles para adaptar Business Central a sus necesidades específicas.

#### **Administrar Business Central online**

Aprenda a administrar el entorno i los inquilinos de Business Central, desde la incorporación al programa Proveedor de soluciones en la nube hasta la supervisión de la configuración.

Objetivos de aprendizaje

- Inscribirse al programa Proveedor de soluciones en la nube.
- Usar el Centro de administración para administrar entornos.

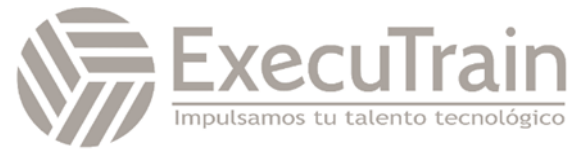

- Configurar notificaciones de suscriptores e inspeccionar la telemetría del entorno.
- Administrar solicitudes de soporte técnico para clientes.
- Exportar una base de datos.
- Habilitar las características con anticipación.

#### **Crear nuevas empresas en Business Central**

Aprenda a crear y configurar nuevas empresas eficientemente en Business Central.

Objetivos de aprendizaje

Al finalizar este módulo, podrá hacer lo siguiente:

- Crear nuevas empresas.
- Configurar una empresa.
- Introducir información de la empresa.

#### **Migrar datos a Business Central**

Después de crear una nueva empresa, puede migrar los datos a Business Central.

Objetivos de aprendizaje

Al finalizar este módulo, podrá hacer lo siguiente:

- Migrar datos mediante el asistente de configuración asistida de migración de datos
- Trabajar con plantillas de datos
- Importar datos de Excel y de otros sistemas financieros

#### **Administrar usuarios e implementar la seguridad en Business Central**

Aprenda a administrar usuarios e implementar la seguridad en Business Central.

Objetivos de aprendizaje

Al finalizar este módulo, podrá hacer lo siguiente:

- Administrar usuarios y grupos de usuarios
- Implementar y configurar la seguridad
- Configurar perfiles y áreas de trabajo
- Auditar cambios de datos

#### **Configurar el correo electrónico en Dynamics 365 Business Central**

Aprenda a configurar cuentas, redactar y enviar mensajes de correo electrónico, adjuntar documentos, asignar escenarios, enviar documentos de ventas y comprobar la bandeja de salida y los correos electrónicos enviados en Business Central.

Objetivos de aprendizaje

En este módulo, descubrirá lo siguiente:

- Configurar cuentas de correo electrónico.
- Obtenga información acerca de cómo redactar y enviar un correo electrónico.
- Enviar documentos por correo electrónico.
- Configurar perfiles de envío de documentos.
- Asignar escenarios de correo electrónico.

#### **Integrar Business Central con Outlook**

Aprenda a integrar Business Central con Outlook para enviar correo electrónico a los usuarios.

Objetivos de aprendizaje

Al finalizar este módulo, los alumnos podrán:

- Integrar Business Central con Outlook
- Usar los complementos
- Crear facturas a partir de citas de reuniones
- Hacer una búsqueda rápida de documentos

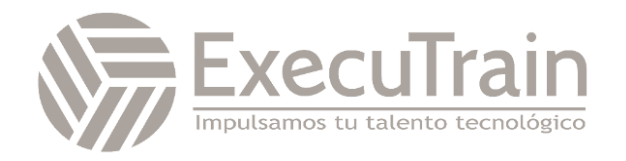

#### **Crear flujos de trabajo en Dynamics 365 Business Central**

Puede configurar y utilizar flujos de trabajo para conectar tareas de procesos empresariales que realizan diferentes usuarios. Para usar flujos de trabajo en Business Central, debe configurar y habilitar flujos de trabajo, configurar usuarios de flujo de trabajo y especificar cómo reciben notificaciones los usuarios.

Objetivos de aprendizaje

En este módulo, descubrirá lo siguiente:

- Crear flujos de trabajo manualmente.
- Crear flujos de trabajo a partir de plantillas.
- Configurar usuarios.
- Configurar notificaciones.
- Configurar aprobaciones mediante el uso de la configuración asistida.

#### **Uso de flujos de trabajo de aprobación en Dynamics 365 Business Central**

Este módulo utiliza el flujo de trabajo de aprobación de la orden de compra como ejemplo para mostrarle cómo usar las plantillas de flujo de trabajo que se incluyen en Microsoft Dynamics 365 Business Central para crear nuevos flujos de trabajo de aprobación.

Objetivos de aprendizaje

En este módulo, descubrirá lo siguiente:

- Solicitar la aprobación de un registro.
- Cancelar una solicitud aprobación.
- Aprobar o rechazar una solicitud de aprobación.
- Delegar una solicitud de aprobación.
- Gestionar solicitudes de aprobación vencidas.

#### **Conceptos básicos de la interfaz de usuario en Dynamics 365 Business Central**

Conocer la interfaz de usuario resulta fundamental para el uso eficiente de Business Central. Este módulo muestra los componentes y las posibilidades de la interfaz de Business Central.

Objetivos de aprendizaje

Al finalizar este módulo, podrá hacer lo siguiente:

- Comprender las páginas del área de trabajo, activarlas y trabajar con ellas.
- Comprender las páginas listas, fichas y documentos y trabajar con ellas.
- Utilizar el menú de la aplicación y la barra de la aplicación.
- Encontrar ayuda sobre temas dentro de la aplicación.

#### **Personalizar la interfaz de usuario de Microsoft Dynamics 365 Business Central**

La interfaz de usuario de Business Central se puede optimizar para el uso personal. Este módulo explica y demuestra las opciones de personalización disponibles para los usuarios.

Objetivos de aprendizaje

Al finalizar este módulo, podrá hacer lo siguiente:

- Cambiar el tema de la organización.
- Cambiar áreas de trabajo de usuarios.
- Personalizar páginas de lista y de ficha.

#### **Usar interfaces alternativas para Dynamics 365 Business Central**

La experiencia de la interfaz de usuario moderna para Business Central no se limita al cliente web. La aplicación Business Central se incluye en interfaces de Outlook, smartphones y tabletas.

Objetivos de aprendizaje

En este módulo, descubrirá lo siguiente:

• Instalar y utilizar Business Central en un smartphone o una tableta.

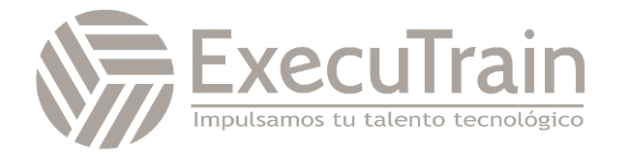

• Configurar y usar Microsoft Outlook como interfaz para Business Central.

#### **Cambiar el aspecto de los documentos en Business Central**

Descubra cómo personalizar diseños de documentos e informes en Business Central para ajustarse a las directrices y las preferencias de su empresa

Objetivos de aprendizaje

Al finalizar este módulo, los alumnos podrán:

- Gestionar diseños de informes y documentos
- Crear y modificar diseños de informes o documentos
- Implementar selecciones de informes y administrar configuraciones guardadas para informes

#### **Configurar Business Central para Excel y Power BI**

Permita que los datos de Business Central estén disponibles para generar informes fácilmente con Excel y análisis inteligentes con Power BI.

Objetivos de aprendizaje

Al finalizar este módulo, los alumnos podrán:

- Crear servicios web de Business Central que se pueden usar como orígenes de datos en Power BI
- Ver datos en informes de Power BI en Business Central
- Habilitar datos empresariales para Power BI
- Exportar datos empresariales a Excel

#### **Migración de datos locales a Dynamics 365 Business Central**

¿Quiere pasarse a la nube y migrar fácilmente a Business Central Online? Este módulo explica cómo puede usar las herramientas de migración integradas para migrar datos a Business Central Online desde versiones específicas del producto.

Objetivos de aprendizaje

Al finalizar este módulo, podrá hacer lo siguiente:

- Comprender los pasos para migrar a Business Central Online.
- Cumplir con los requisitos y sopesar las consideraciones de la migración.

#### **Configurar las opciones de configuración de la contabilidad general en Dynamics 365 Business Central**

La página Configuración de contabilidad es donde especifica una configuración predeterminada para la contabilidad general y otras áreas de aplicación. La configuración de la contabilidad general debe completarse para cada empresa configurada en Business Central.

Objetivos de aprendizaje

En este módulo, descubrirá lo siguiente:

- Configurar las características de configuración general, como el intervalo de fechas y la configuración de la divisa.
- Crear las dimensiones globales y de acceso directo.
- Configurar registros e informes en segundo plano.
- Establecer redondeo y tolerancia en la aplicación.

#### **Configurar series numéricas y códigos de seguimiento en Dynamics 365 Business Central**

¿Necesita configurar series numéricas de documentos, diarios y otros registros? En este módulo se explica cómo configurar series numéricas y cómo numerar documentos, diarios y datos maestros. Además, le muestra cómo crear y usar códigos de origen y códigos de auditoría en Dynamics 365 Business Central.

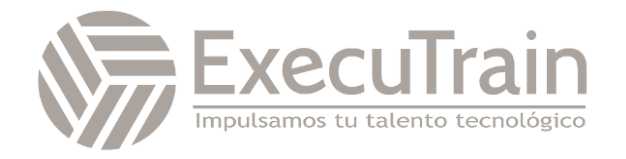

Objetivos de aprendizaje

En este módulo, descubrirá lo siguiente:

- Conocer mejor el objetivo de las series numéricas.
- Configurar las series numéricas.
- Crear relaciones de series numéricas.
- Configurar códigos de origen y códigos de auditoría.

#### **Configurar grupos contables en Dynamics 365 Business Central**

¿Desea saber qué hacen los grupos contables y cómo se usan en Business Central? En este módulo se explica qué son los grupos contables y para qué se usan en Dynamics 365 Business Central. Además, en este módulo nos centramos en mostrarle cómo configurar grupos contables para crear vínculos entre cuentas en las distintas áreas de aplicación a las cuentas en el área de aplicación Contabilidad.

Objetivos de aprendizaje

En este módulo, descubrirá lo siguiente:

- Conocer mejor el objetivo de los grupos contables en Business Central.
- Configurar grupos contables para vincular cobros, pagos, cuentas bancarias y cuentas de inventario.
- Asignar cuentas de compras y ventas en la configuración de grupos contables.

#### **Configurar dimensiones en Dynamics 365 Business Central**

Si se encarga de elaborar informes financieros, siga los pasos indicados en este módulo para aprender cómo configurar las dimensiones. Las dimensiones se utilizan para agrupar los movimientos registrados para la elaboración de informes. Las dimensiones se pueden usar en Business Central para movimientos de diarios, documentos y presupuestos. Además, las dimensiones ofrecen unas funcionalidades más amplias de análisis y elaboración de informes.

Objetivos de aprendizaje

Al finalizar este módulo, podrá hacer lo siguiente:

- Configurar dimensiones y valores de dimensión.
- Introducir manualmente dimensiones en documentos de compra y venta.
- Configurar las dimensiones globales y de acceso directo.
- Asignar dimensiones predeterminadas a las cuentas.
- Dar prioridad a las dimensiones predeterminadas de determinados tipos de cuenta.
- Bloquear combinaciones de dimensiones.

#### **Configurar el plan de cuentas en Dynamics 365 Business Central**

¿Desea saber cómo configurar el plan de cuentas en Business Central? En este módulo nos centraremos en la administración del plan de cuentas. La lista Plan de cuentas proporciona acceso rápido a las cuentas y los saldos, y la función de presupuestos proporciona una comparación entre los importes reales y los importes presupuestados mediante una combinación de cuentas, periodos y dimensiones.

Objetivos de aprendizaje

Al finalizar este módulo, podrá hacer lo siguiente:

- Usar el plan de cuentas.
- Crear cuentas nuevas.
- Asignar categorías de cuenta.
- Configurar categorías y subcategorías de cuenta.

#### **Configurar libros de diario general en Dynamics 365 Business Central**

Con los diarios generales, los usuarios pueden especificar datos en las cuentas de contabilidad y otras cuentas, como, por

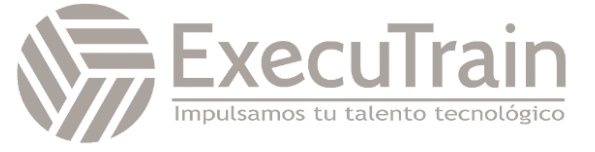

ejemplo, cuentas de clientes, proveedores y bancarias. En este módulo nos centramos en cómo configurar los libros y secciones del diario general.

Objetivos de aprendizaje

Al finalizar este módulo, podrá hacer lo siguiente:

- Explicar el objetivo y la organización de los libros y secciones del diario.
- Crear libros y secciones del diario general.

#### **Crear y procesar las movimientos del diario en Dynamics 365 Business Central**

Si desea saber cómo usar los diarios generales, este módulo puede ayudarle. En este módulo se explica cómo usar los diarios generales para registrar la información en la contabilidad y otras cuentas. También puede usar el diario general para registrar asignaciones de costes y otros ajustes en las cuentas. Después puede revertir y corregir los movimientos incorrectos.

Objetivos de aprendizaje

Al finalizar este módulo, podrá hacer lo siguiente:

- Crear y registrar los movimientos del diario general.
- Usar los diarios estándar para guardar y recuperar líneas del diario general.
- Obtener una vista previa del registro de las líneas del diario general.
- Revertir movimientos del diario.

#### **Registrar los movimientos periódicos del diario en Dynamics 365 Business Central**

Si necesita introducir los mismos registros de diario con frecuencia, Dynamics 365 Business Central proporciona diarios periódicos para que pueda registrar líneas de diario de forma periódica. Además, si usa los diarios periódicos, puede registrar asignaciones de costes mediante las claves de asignación que se basan en los importes o porcentajes.

Objetivos de aprendizaje

Al finalizar este módulo, podrá hacer lo siguiente:

- Comprender cómo usar los diarios periódicos.
- Usar los diarios periódicos con importes fijos y variables.
- Registrar las provisiones mediante los diarios periódicos.

#### **Trabajar con datos maestros de Comercio en Microsoft Dynamics 365 Business Central**

Obtenga información sobre los datos maestros que son importantes al trabajar con Comercio en Business Central. Este módulo también proporciona una visión general de los artículos, los clientes y los proveedores.

Objetivos de aprendizaje

En este módulo, descubrirá lo siguiente:

- Crear un artículo en Business Central.
- Crear un cliente en Business Central.
- Crear un proveedor en Business Central.
- Utilizar plantillas para crear registros clave.

#### **Configurar Comercio en Microsoft Dynamics 365 Business Central**

¿Piensa utilizar Comercio en Business Central? Si es así, este módulo explica cómo configurar el área de aplicación Comercio de Business Central y cómo crear almacenes.

Objetivos de aprendizaje

En este módulo, descubrirá lo siguiente:

- Configurar ventas y cobros.
- Configurar compras y pagos.
- Asignar series numéricas para documentos de ventas y compras.
- Crear almacenes.

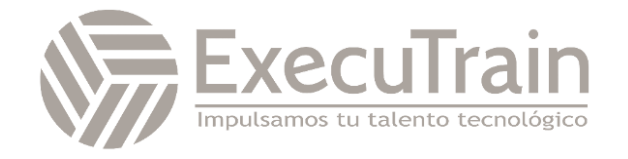

• Convertir almacenes en obligatorios mediante la configuración de existencias.

#### **Crear documentos de compra en Dynamics 365 Business Central**

¿Necesita crear documentos de compra como pedidos abiertos, pedidos y facturas? Este módulo proporcionará información básica que debe conocer para crear estos documentos de compra en Business Central.

Objetivos de aprendizaje

Al finalizar este módulo, podrá hacer lo siguiente:

- Crear ofertas de compra y convertirlas en pedidos.
- Crear pedidos abiertos y convertirlos en pedidos.

#### **Recibir y facturar artículos en Dynamics 365 Business Central**

¿Desea saber cómo recibir y facturar documentos de compra en Business Central? Este módulo se centrará en cómo recibir artículos de proveedores y cómo procesar facturas de compra.

Objetivos de aprendizaje

Al finalizar este módulo, podrá hacer lo siguiente:

- Recibir artículos de proveedores.
- Registrar recibos parciales.
- Registrar una factura de compra para un recibo.
- Registrar una factura de compra para varios recibos.
- Revisar documentos de compra registrados.

#### **Configurar precios de compra y descuentos en Dynamics 365 Business Central**

¿Necesita configurar precios de compra y descuentos de artículos? Si es así, siga este

módulo, que le mostrará cómo hacerlo. Además, este módulo proporciona una visión general de las condiciones que se pueden usar para los precios especiales. También aprenderá a configurar y usar descuentos de compra.

#### Objetivos de aprendizaje

Al finalizar este módulo, podrá hacer lo siguiente:

- Crear un precio especial para un proveedor.
- Conocer los precios de venta disponibles cuando compre artículos.
- Crear un descuento de artículo de un proveedor.
- Conocer los descuentos disponibles cuando compre artículos.
- Crear un descuento en factura para un proveedor.
- Usar descuentos en factura en documentos de compra.

#### **Registrar cargos de artículos de compra en Dynamics 365 Business Central**

¿Desea saber cómo procesar costes de producto directos adicionales, como el flete, en Business Central? Este módulo muestra cómo procesar los cargos de producto en Business Central y cómo afectan estos cargos al coste unitario directo de un producto.

Objetivos de aprendizaje

- Configurar cargos de producto.
- Procesar cargos de producto en un pedido de compra y en una factura de compra.
- Asignar cargos de producto a varios productos.
- Asignar cargos de producto en función del volumen y el peso.
- Analizar el coste unitario directo de un producto.

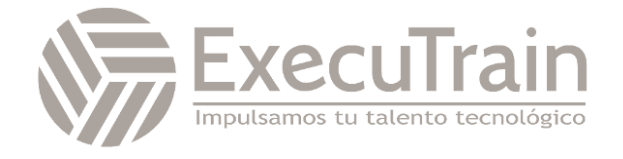

#### **Estimación de fechas de recepción de pedidos de compra en Dynamics 365 Business Central**

¿Desea realizar una estimación de fechas de recepción de pedidos de compra? Este módulo proporciona una visión general de los campos de fecha en pedidos de compra y explica las relaciones entre ellos.

#### Objetivos de aprendizaje

Al finalizar este módulo, podrá hacer lo siguiente:

- Configurar plazos para proveedores y artículos.
- Estimar recepciones de pedidos de compra.

#### **Crear documentos de ventas en Dynamics 365 Business Central**

¿Necesita crear documentos de ventas como presupuestos, pedidos y facturas? Este módulo proporcionará información básica que se debe conocer para crear estos documentos en Dynamics 365 Business Central.

#### Objetivos de aprendizaje

Al finalizar este módulo, podrá hacer lo siguiente:

- Crear presupuestos de ventas y convertirlos en pedidos o facturas
- Crear pedidos abiertos y convertirlos en pedidos
- Saber cómo cumplir pedidos de venta para los productos que no están en existencias
- Crear pedidos de envío directo

#### **Enviar y facturar artículos en Dynamics 365 Business Central**

¿Desea saber cómo enviar artículos y facturar documentos de ventas en Business Central? Este módulo se centrará en cómo enviar artículos a clientes y cómo facturar artículos y servicios a los clientes.

Objetivos de aprendizaje

Al finalizar este módulo, los alumnos podrán:

- Enviar artículos a clientes
- Entregar envíos parciales
- Facturar un envío
- Facturar varios envíos
- Revisar documentos de ventas registrados

#### **Administrar precios de ventas en Dynamics 365 Business Central**

Si se encarga de administrar los precios de venta de artículos, siga este módulo sobre cómo configurar y mantener los precios de venta de artículos. Proporciona una visión general de las condiciones que se pueden utilizar para los precios especiales y cómo orientarse a clientes específicos o grupos de clientes. También explica cómo utilizar precios especiales en ofertas de venta y pedidos de venta.

#### Objetivos de aprendizaje

Al finalizar este módulo, podrá hacer lo siguiente:

- Crear un precio especial para un cliente
- Crear un precio especial para grupos de clientes
- Actualizar los precios en pedidos de venta
- Crear nuevos precios de venta para períodos futuros
- Crear nuevos precios de venta para grupos de clientes
- Edición masiva de precios de venta en la ficha del producto

#### **Configurar descuentos para sus clientes en Dynamics 365 Business Central**

¿Ofrece descuentos de ventas? Este módulo se centra en cómo configurar y utilizar descuentos de ventas en Business Central.

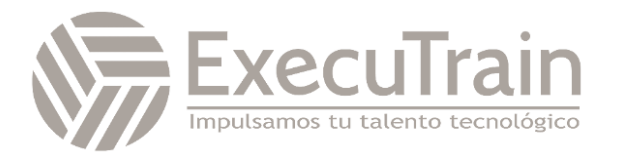

#### Objetivos de aprendizaje

Al finalizar este módulo, podrá hacer lo siguiente:

- Crear descuentos de artículos para un cliente.
- Crear descuentos de artículos para grupos de clientes.
- Crear descuentos de artículos para grupos de artículos.
- Obtener una visión general de los descuentos disponibles al vender artículos.
- Crear descuentos en factura para un cliente.
- Utilizar descuentos en factura en documentos de ventas

#### **Compromiso de entrega de pedidos de ventas en Dynamics 365 Business Central**

¿Desea calcular las fechas de entrega de artículos? Este módulo se centrará en el compromiso de entrega de pedidos de ventas. Explica los campos de fecha de los pedidos de ventas y las relaciones entre ellos, con el objetivo principal de calcular las fechas de entrega de artículos.

Objetivos de aprendizaje

Al finalizar este módulo, los alumnos podrán:

- Conocer los conceptos clave del compromiso de entrega en Business **Central**
- Configurar el compromiso de entrega en Business Central
- Usar las funciones compromiso de entrega de pedidos de venta
- Usar las funciones de capaz de comprometer para reabastecer artículos no disponibles

#### **Compromiso de entrega de pedidos de ventas en Dynamics 365 Business Central**

¿Desea calcular las fechas de entrega de artículos? Este módulo se centrará en el compromiso de entrega de pedidos de ventas. Explica los campos de fecha de los pedidos de ventas y las relaciones entre ellos, con el objetivo principal de calcular las fechas de entrega de artículos.

#### Objetivos de aprendizaje

Al finalizar este módulo, los alumnos podrán:

- Conocer los conceptos clave del compromiso de entrega en Business **Central**
- Configurar el compromiso de entrega en Business Central
- Usar las funciones compromiso de entrega de pedidos de venta
- Usar las funciones de capaz de comprometer para reabastecer artículos no disponibles

#### **Configurar la administración de devoluciones en Dynamics 365 Business Central**

¿Necesita gestionar devoluciones de ventas y compras? En este módulo, aprenderá a configurar la administración de devoluciones en Dynamics 365 Business Central.

Objetivos de aprendizaje

Al finalizar este módulo, podrá hacer lo siguiente:

- Conocer la configuración relacionada con las devoluciones en las áreas de aplicación de ventas y compras
- Establecer como obligatorio el coste exacto de devolución
- Crear motivos de devolución
- Asignar ubicaciones de devolución

#### **Administrar devoluciones de cliente en Dynamics 365 Business Central**

¿Necesita aprender cómo administra Business Central las devoluciones de ventas? Aprenda a introducir acuerdos de devolución y procesar y registrar documentos de devolución. También obtendrá información acerca de los pedidos de

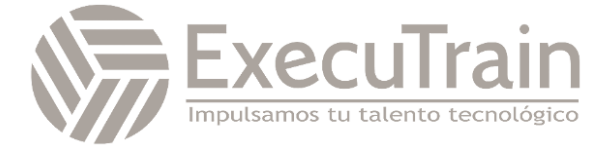

devolución y sobre cómo especificar artículos de sustitución en un pedido de devolución de venta.

Objetivos de aprendizaje

Al finalizar este módulo, los alumnos podrán:

- Comprender cómo se pueden utilizar pedidos de devolución para especificar tareas relacionadas con devoluciones
- Especificar artículos de sustitución en un pedido de devolución de venta
- Cobrar cuotas de reabastecimiento a los clientes
- Devolver artículos defectuosos a proveedores
- Registrar documentos de devolución de ventas y revisar movimientos registrados

#### **Administrar devoluciones a proveedores en Dynamics 365 Business Central**

¿Necesita devolver artículos a un proveedor? Este módulo se centra en cómo procesar devoluciones a proveedores.

#### Objetivos de aprendizaje

Al finalizar este módulo, podrá hacer lo siguiente:

- Comprender cómo se pueden utilizar pedidos de devolución para especificar tareas relacionadas con devoluciones
- Devolver artículos defectuosos a proveedores
- Registrar documentos de devolución de compras y revisar movimientos registrados

#### **Configurar la administración de efectivo en Dynamics 365 Business Central**

La administración de efectivo en Dynamics 365 Business Central se usa para administrar las cuentas bancarias de una empresa. Para poder empezar a procesar transacciones bancarias, en primer lugar debe configurar la administración de efectivo creando cuentas bancarias y diarios.

#### Objetivos de aprendizaje

Al finalizar este módulo, podrá hacer lo siquiente:

- Crear cuentas bancarias en Business Central.
- Crear cuentas bancarias de clientes y proveedores.
- Introducir información de cuentas a cobrar correspondiente a clientes.
- Introducir información de cuentas a pagar correspondiente a proveedores.

#### **Introducir pagos en el diario de recibos de cobro y el diario de pagos en Dynamics 365 Business Central**

¿Desea saber cómo procesar manualmente pagos de cliente en Business Central? Si es así, este modulo es lo que busca. Este módulo se centrará en cómo introducir pagos manualmente en el diario de recibos de cobro y el diario de pagos y también explicará cómo aplicar pagos.

#### Objetivos de aprendizaje

- Procesar pagos de cliente manualmente.
- Introducir una línea manualmente en el diario de pagos.
- Aplicar un pago a movimientos de clientes y proveedores.
- Procesar un pago parcial.
- Desliquidar movimientos de clientes y proveedores.
- Procesar diferencias de pago automáticamente.

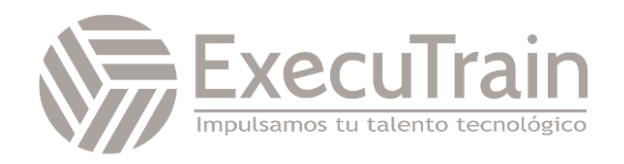

#### **Proponer pagos a proveedores en Dynamics 365 Business Central**

¿Necesita preparar pagos de proveedor? Si es así, siga este módulo para averiguar cómo procesar movimientos de proveedores abiertos y crear sugerencias de pago basándose en criterios como fechas de vencimiento y prioridades de los proveedores. Este módulo también describe las opciones disponibles para pagar a los proveedores.

#### Objetivos de aprendizaje

Al finalizar este módulo, podrá hacer lo siguiente:

- Usar la función de pagos de proveedor en Business Central.
- Crear sugerencias de pago para uno o varios proveedores.
- Sugerir pagos en función de las prioridades de los proveedores y los importes disponibles.
- Pagar facturas en sus fechas de vencimiento.

#### **Comprobaciones de uso para pagar a los proveedores en Dynamics 365 Business Central**

¿Desea saber cómo pagar a los proveedores mediante cheque? Este módulo se centra en cómo introducir líneas de pago para cheques manuales, cómo imprimir cheques automáticos y cómo anular totalmente un cheque.

#### Objetivos de aprendizaje

Al finalizar este módulo, podrá hacer lo siguiente:

- Imprimir y registrar cheques de cuentas a pagar.
- Anular un cheque totalmente.
- Anular y reimprimir cheques automáticos.

#### **Realizar una conciliación de banco en Dynamics 365 Business Central**

¿Desea averiguar cómo conciliar cuentas de banco en Dynamics 365 Business Central? Si es así, este modulo es lo que busca. La función Conciliación de banco se usa para comprobar los movimientos bancarios y el saldo de las cuentas con el extracto del banco.

Objetivos de aprendizaje

Al finalizar este módulo, podrá hacer lo siguiente:

- Rellenar las líneas de conciliación de banco.
- Importar extractos de cuenta.
- Cuadrar líneas de conciliación.
- Registrar la conciliación de cuentas bancarias.

#### **Configurar diarios de conciliación de pagos en Dynamics 365 Business Central**

¿Desea saber cómo configurar los diarios de conciliación de pagos en Dynamics 365 Business Central? En este módulo nos centramos en cómo configurar los diarios de conciliación de pagos. También se explica cómo modificar las reglas de liquidación de pagos para aplicar automáticamente líneas de pago.

Objetivos de aprendizaje

- Configurar cuentas bancarias para los diarios de conciliación de pagos.
- Comprender las reglas de liquidación de pagos.
- Modificar las reglas de liquidación de pagos.

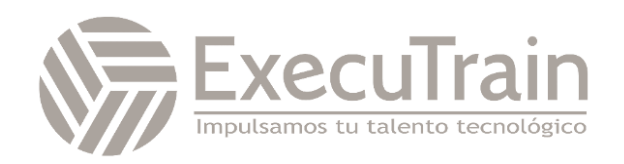

#### **Usar el diario de conciliación de pagos en Dynamics 365 Business Central**

¿Quiere descubrir cómo usar los diarios de conciliación de pagos en Business Central? Si es así, siga los pasos indicados en este módulo sobre cómo usar el diario de conciliación de pagos para importar los extractos de cuenta y cuadrar los pagos automáticamente. En este módulo también se explica cómo puede registrar y conciliar las líneas de pago.

#### Objetivos de aprendizaje

- Importar extractos de cuenta.
- Revisar la confianza de la correspondencia de cada línea de diario de conciliación de pagos.
- Modificar las liquidaciones automáticas.
- Asignar texto a una cuenta.
- Registrar y conciliar el diario de conciliación de pagos.

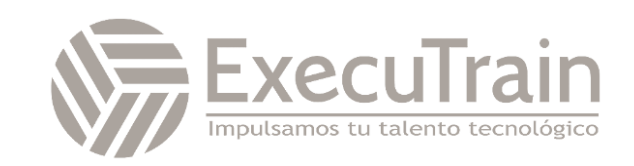